# IBOOK FOR DIGITAL AUDIO AND VIDEO

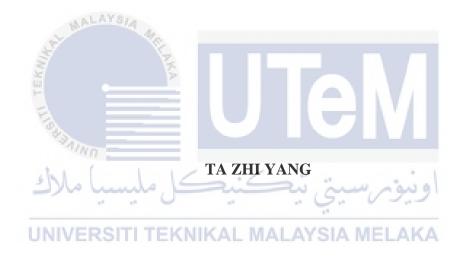

UNIVERSITI TEKNIKAL MALAYSIA MELAKA

## BORANG PENGESAHAN STATUS TESIS\*

JUDUL: IBOOK FOR DIGITAL AUDIO AND VIDEO

|            | SESI PENGA                                                                                                    | JIAN: 2015/20                    | 016                                                                                                    |                                                                 |                                              |
|------------|----------------------------------------------------------------------------------------------------|----------------------------------|----------------------------------------------------------------------------------------------------|-----------------------------------------------------------------|----------------------------------------------|
|            | SAYA TA ZHI YANG                                                                                                    |                                  |                                                                                                    |                                                                 |                                              |
|            | mengaku men                                                                                                    | nbenarkan tesis                  | (PSM/Sarjana/Dokto                                                                                                    | or Falsafah) in                                                 | i disimpan di                                |
|            | Perpustakaan<br>kegunaan sepe                                                                                                    | Fakulti Teknole<br>erti berikut: | ogi Maklumat dan Ko                                                                                                    | omunikasi den                                                   | gan syarat-syarat                            |
|            | <ol> <li>Tesis dan projek adalah hakmilik Kolej Universiti Teknikal Kebangsaan Malaysia.</li> <li>Perpustakaan Fakulti Teknologi Maklumat dan Komunikasi dibenarkan membuat salinan untuk tujuan pengajian sahaja.</li> <li>Perpustakaan Fakulti Teknologi Maklumat dan Komunikasi dibenarkan membuat salinan tesis ini sebagai bahan pertukaran antara institusi pengajian tinggi.</li> <li>** Sila tandakan (/)</li> </ol> |                                  |                                                                                                    |                                                                 |                                              |
| IN TEKNING | WALAYS!                                                                                                    | SULIT                            | (Mengandungi makl<br>keselamatan atau kej<br>yang termaktub di da<br>1972)<br>(Mengandungi makl<br>ditentukan oleh orga<br>penyelidikan dijalanl | pentingan Mala<br>alam AKTA R<br>lumat TERHA<br>nisasi/badan di | aysia seperti<br>AHSIA RASMI<br>D yang telah |
| 0          | Paylo                                                                                                    | TIDAK TERI                       |                                                                                                    | Kali)                                                           |                                              |
| زك         | اونيورسيتي تيكنيكل ماسيا ملاك                                                                                                    |                                  |                                                                                                    |                                                                 | اونبوك                                       |
| UN         | (TANDATANGAN PENULIS) (TANDATANGAN PENYELIA)                                                                                                    |                                  |                                                                                                    |                                                                 | IGAN PENYELIA)                               |
|            | Alamat tetap:                                                                                                    | 21, LORONG                       | SERI SETALI                                                                                                    | Nama Penye                                                      | lia: Prof. Dr.                               |
|            | 117, TAMAN SERI SETALI INTAN                                                                                                    |                                  | Faaizah Bt Sl                                                                                                    | hahbodin                                                        |                                              |
|            | Tarikh :                                                                                                    | 23-8-20                          | 14                                                                                                    | Tarikh:                                                         | 23-8-2016                                    |
|            | CATATAN:                                                                                                    | nihak berkuas                    | ini SULIT atau TERH.<br>a.<br>sudkan sebagai Lapor                                                                                               |                                                                 |                                              |

#### IBOOK FOR DIGITAL AUDIO AND VIDEO

# Ta Zhi Yang

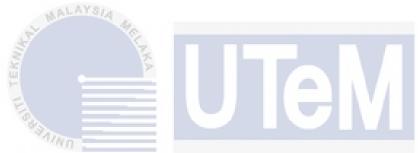

This report is submitted in partial fulfillment of the requirements for the Bachelor of Computer Science (Interactive Media)

UNIVERSITI TEKNIKAL MALAYSIA MELAKA

FACULTY OF INFORMATION AND COMMUNICATION TECHNOLOGY UNIVERSITI TEKNIKAL MALAYSIA MELAKA 2016

#### **DECLARATION**

I hereby declare that this project report entitled

## IBOOK FOR DIGITAL AUDIO AND VIDEO

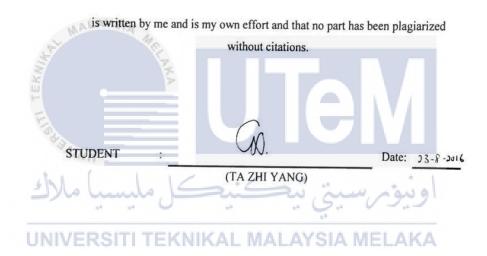

I hereby declare that I have read this project report and found this project report is sufficient in term of the scope and quality for the award of Bachelor of Computer Science (Interactive Media) With Honours.

**SUPERVISOR** 

Date: 13-8-2016

(PROF. DR. FAAIZAH BT SHAHBODIN)

## **DEDICATION**

This final project is dedicated to my beloved family members thanks for always support me. Furthermore, I would like to special thanks to my supervisor, Prof. Dr. Faaizah Binti Shahbodin giving guide and advices to me to develop this project.

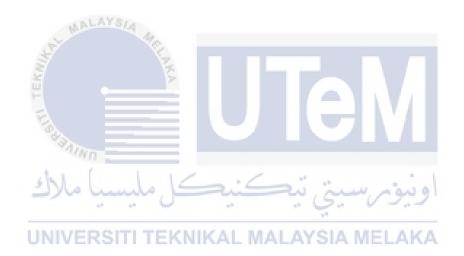

#### **ACKNOWLEDGEMENT**

I really feel happy and grateful because I manage to complete my final year project within the time given. Firstly, I would like to thanks Prof. Dr. Faaizah Bt Shahbodin for giving me suggestion and guidance to complete my project. Furthermore, I need to thanks to my friends around me that also involve in helping me in this project. Last but not least, I would like to thanks my family members for giving me a support to complete this project also.

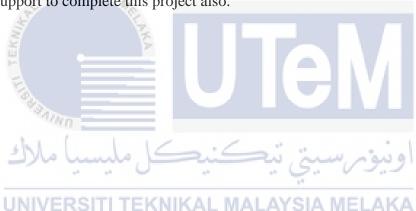

#### **ABSTRACT**

In this era of globalization, technology has become a part of our life. With the help of high technology and gadgets, it improves our lifestyle. Technology had bring us new handheld device which allow user to study or to interact with the content in a digital way. User may not easily understand the content if they follow the traditional way which is like slides show or in printed material. Developing this interactive book for Digital Audio and Video able to let the user to interact with the content and provide a different learning experience for the user. User can easily understand when they really interact with the content which give a better understanding to them. Graphics and animation allow the user to understand the content better. Some animation also come with voice over which allow user to listen instead of just read the text. Objective of this project is to study the element of the interactive book. Secondly, develop this interactive book for Digital Audio and Video by using Adobe InDesign software. Lastly, is to test the usability of this interactive book. This project methodology for this project is using ADDIE model which consist of Analysis, Design, Development, Implementation and Evaluation. There are total of 30 respondent involve in this testing phase. 30 of them are students from Bachelor of Computer Science (Interactive Media) involved in this testing. As overall, 17 out of 30 respondent agree that this interactive book is easy to use.

#### **ABSTRAK**

Dalam era globalisasi ini, teknologi telah menjadi sebahagian daripada kehidupan kita. Dengan bantuan teknologi canggih dan alat, ia meningkatkan gaya hidup kita. Teknologi yang canggih membawa peranti yang membolehkan pengguna untuk belajar atau untuk berinteraksi dengan kandungan dalam cara yang digital. Pengguna mungkin tidak senang nak memahami kandungan jika mereka mengikuti cara tradisional yang seperti slaid menunjukkan atau bahan bercetak. Membangunkan interaktif book ini untuk subjek Audio Digital dan Video dapat memberi peluang pengguna untuk berinteraksi dengan kandungan dan menyediakan pengalaman pembelajaran yang berbeza untuk pengguna. Pengguna boleh cepat memahami apabila mereka benar-benar berinteraksi dengan kandungan yang memberi pemahaman yang lebih baik kepada mereka. Grafik dan animasi membolehkan pengguna untuk memahami kandungan yang lebih baik dan lagi senang difahami. Sesetengah animasi juga datang dengan suara melalui mana ia membenarkan pengguna untuk mendengar bukan hanya membaca teks sahaja. Objektif projek ini adalah untuk mengkaji unsur buku interaktif. Selain itu, membangunkan book ini interaktif untuk Audio dan Video Digital dengan menggunakan perisian Adobe InDesign. Akhir sekali, adalah untuk menguji kebolehgunaan buku interaktif ini. Metodologi projek untuk projek ini menggunakan model ADDIE yang terdiri daripada Analysis, Design, Development, Pelaksanaan dan Penilaian. Terdapat sejumlah 30 responden terlibat dalam fasa ujian ini. 30 daripada mereka adalah terdiri daripada pelajar Sarjana Muda Sains Komputer (Media Interaktif) yang terlibat dalam ujian ini. Secara keseluruhannya, 17 daripada 30 responden bersetuju bahawa buku interaktif ini adalah mudah untuk digunakan.

## TABLE OF CONTENTS

| CHAPTER   | SUBJECT                        | PAGE |
|-----------|--------------------------------|------|
|           |                                |      |
|           | DECLARATION                    | ii   |
|           | DEDICATION                     | iii  |
| A A       | ACKNOWLEDGEMENTS               | iv   |
| (AL MI    | ABSTRACT                       | v    |
|           | ABSTRAK                        | vi   |
| <u> </u>  | TABLE OF CONTENTS              | vii  |
| E         | LIST OF TABLES                 | xi   |
| SAIN      | LIST OF FIGURES                | xiii |
| ملاك      | LIST OF APPENDICES             | XV   |
| CHAPTER I | RSINTRODUCTION MALAYSIA MELAKA |      |
|           | 1.1 Project Background         | 1    |
|           | 1.2 Problem Statements         | 2    |
|           | 1.3 Objective                  | 2    |
|           | 1.4 Scope                      | 2    |
|           | 1.5 Project Significance       | 3    |
|           | 1.6 Define Project             | 3    |
|           | 1.7 Expect Output              | 4    |
|           | 1.8 Conclusion                 | 4    |

| CHAPTER II  | LITERATURE REVIEW PROJECT                          |          |  |
|-------------|----------------------------------------------------|----------|--|
|             | METHODOLOGY                                        |          |  |
|             | 2.1 Introduction                                   |          |  |
|             | 2.2 Facts and Findings                             |          |  |
|             | 2.2.1 Domain                                       | 6        |  |
|             | 2.2.2 Case Study                                   | 7        |  |
|             | 2.2.3 Comparison iBook with existing               |          |  |
|             | system                                             | 8        |  |
|             | 2.3 Project Methodology                            | 10       |  |
|             | 2.4 Project Requirement                            | 12       |  |
|             | 2.4.1 Software Requirement                         | 12       |  |
|             | 2.4.2 Hardware Requirement                         | 13       |  |
|             | 2.5 Conclusion                                     | 14       |  |
| at MALA     | TSIA ALC                                           |          |  |
| CHAPTER III | ANALYSIS                                           |          |  |
| 150         | 3.1 Introduction                                   | 15       |  |
| YAINO       | 3.2 Current Scenario Analysis                      | 15       |  |
| ياً مالاك   | 3.3 Requirement Analysis 3.3.1 Project Requirement | 16<br>16 |  |
| UNIVER      | 3.3.2 Software Requirement                         | 17       |  |
|             | 3.3.3 Hardware Requirement                         | 18       |  |
|             | 3.4 Project Schedule and Milestone                 | 19       |  |
|             | 3.5 Conclusion                                     | 21       |  |
| CHAPTER IV  | DESIGN                                             | 21       |  |
|             | 4.1 Introduction                                   | 22       |  |
|             | 4.2 System Architecture                            | 23       |  |
|             | 4.3 Preliminary Design                             | 25       |  |
|             | 4.3.1 Storyboard Design                            | 25       |  |
|             | 4.4 User Interface Design                          | 29       |  |
|             | 4.4.1 Navigation Design                            | 29       |  |
|             | 4.4.2 Input Design                                 | 29       |  |
|             | 4.4.3 Output Design                                | 30       |  |

|            | 4.4.4 Template Design                             | 31       |
|------------|---------------------------------------------------|----------|
|            | 4.4.5 Uploading Files                             | 31       |
|            | 4.5 Conclusion                                    | 32       |
| CHAPTER V  | IMPLEMENTATION                                    |          |
|            | 5.1 Introduction                                  | 33       |
|            | 5.2 Media Creation                                | 34       |
|            | 5.2.1 Production of Texts                         | 34       |
|            | 5.2.2 Production of Graphics                      | 36       |
|            | 5.2.3 Production of Sound                         | 37       |
|            | 5.2.4 Production of Video                         | 37       |
|            | 5.2.5 Production of Animation                     | 38       |
|            | 5.3 Media Integration                             | 41       |
| J. MAL     | 5.4 Product Configuration Management              | 42       |
| Y          | 5.4.1 Configuration Environment Setup             | 42       |
| HER        | 5.4.2 Version Control Procedure                   | 43       |
| E          | 5.5 Implementation Status                         | 43       |
| Min        | 5.6 Conclusion                                    | 46       |
| CHAPTER VI | TESTING AND ANALYSIS                              |          |
| UNIVER     | 6.1 Introduction AL MALAYSIA MELAKA 6.2 Test Plan | 47<br>48 |
|            | 6.2.1 Test User                                   | 48       |
|            | 6.2.2 Test Environment                            | 48       |
|            | 6.2.3 Test Schedule                               | 49       |
|            | 6.3 Test Strategy                                 | 50       |
|            | 6.4 Test Implementation                           | 50       |
|            | 6.4.1 Test Description                            | 50       |
|            | 6.4.2 Test Data                                   | 51       |
|            | 6.5 Test Results and Analysis                     | 51       |
|            | 6.6 Analysis Testing                              | 56       |
|            | 6.7 Conclusion                                    | 61       |

# CHAPTER VII CONCLUSION

| 7.1 Observation on Weaknesses and | 62 |
|-----------------------------------|----|
| Strengths                         |    |
| 7.2 Propositions for Improvement  | 63 |
| 7.3 Project Contribution          | 63 |
| 7.4 Conclusion                    | 64 |
|                                   |    |
| REFERENCES                        | 65 |
| APPENDIX A – GANTT CHART          | 66 |
| APPENDIX B - QUESTIONNAIRE        | 71 |
| APPENDIX C- LOG BOOK              | 76 |

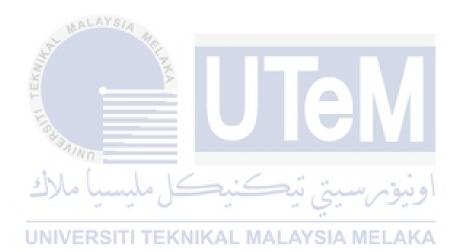

## LIST OF TABLES

| TABLE             | TITLE                                           | PAGE |
|-------------------|-------------------------------------------------|------|
| 2.1               | Comparison of the existing system and iBook for | 8    |
|                   | Digital Audio and Video                         |      |
| 2.2               | List of Software and Function                   | 12   |
| 2.3               | List of Hardware and Description                | 13   |
| 3.1               | Software Requirement                            | 17   |
| 3.2               | Hardware Requirement                            | 18   |
| 3.3               | Schedule and Milestone                          | 19   |
| 4.1               | Types of Navigation                             | 29   |
| 4.2               | Input Design and Function                       | 30   |
| 4.3               | Output Design and Function                      | 30   |
| 5.1 <sub>UN</sub> | Text used in this project   MALAYSIA MELAKA     | 35   |
| 5.2               | Configuration Environment                       | 42   |
| 5.3               | Different Version of Application                | 43   |
| 5.4               | Animation Development                           | 44   |
| 5.5               | Video Development                               | 44   |
| 5.6               | Graphics and Interface Design                   | 44   |
| 5.7               | Audio Editing                                   | 45   |
| 5.8               | iBook Development                               | 45   |
| 6.1               | Test User                                       | 48   |
| 6.2               | Hardware requirement                            | 59   |

| Software requirement                          | 49                                                                                                    |
|-----------------------------------------------|----------------------------------------------------------------------------------------------------|
| Test Schedule                                 | 49                                                                                                    |
| Test Case and Expected Score result           | 51                                                                                                    |
| User Level Satisfaction                       | 51                                                                                                    |
| Functionality Test Result                     | 52                                                                                                    |
| Average Score for Easy To Use Test Case       | 54                                                                                                    |
| Average Score for Arrangement of Content Test | 54                                                                                                    |
| Case                                          |                                                                                                    |
| Average Score for Arrangement of Content test | 54                                                                                                    |
| case                                          |                                                                                                    |
| Average score for Typography (legibility and  | 55                                                                                                    |
| readability) Test Case                        |                                                                                                    |
| Average score for Navigation Test Case        | 55                                                                                                    |
| at MALAISIA                                   |                                                                                                    |
|                                               | Test Schedule Test Case and Expected Score result User Level Satisfaction Functionality Test Result Average Score for Easy To Use Test Case Average Score for Arrangement of Content Test Case Average Score for Arrangement of Content test case Average Score for Typography (legibility and readability) Test Case |

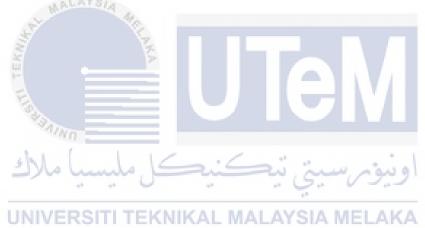

# LIST OF FIGURES

| FIGURE | TITLE                                                   | PAGE |
|--------|---------------------------------------------------------|------|
| 2.1    | ADDIE Model                                             | 10   |
| 4.1    | The Overall Flow of the System Architecture             | 23   |
| 4.2    | Flow Chart                                              | 24   |
| 4.3    | Table of Content                                        | 25   |
| 4.4    | Introduction of Sound                                   | 26   |
| 4.5    | Animation with Voiceover                                | 26   |
| 4.6    | Interaction (click the circle the content will pop out) | 27   |
| 4.7    | Gallery (Click to pop out picture)                      | 27   |
| 4.8    | Video with play stop button                             | 28   |
| 4.9    | Template Design                                         | 31   |
| 5.1    | Background Design For Chapter 5                         | 36   |
| 5.2    | Background Design for Chapter 4                         | 36   |
| 5.3    | Audio Editing (Audacity)                                | 37   |
| 5.4    | Video Editing in Adobe Premiere Pro                     | 38   |
| 5.5    | Animation for Element of Sounds                         | 38   |
| 5.6    | Animation for Tuning Fork                               | 39   |
| 5.7    | Animation for Digital Recording Process                 | 39   |
| 5.8    | Animation for Sonar System                              | 40   |
| 5.9    | Media Integration                                       | 41   |
| 6.1    | Easy to Use Analysis Testing Graph Bar                  | 56   |
| 6.2    | Arrangement of Content Analysis Testing Graph           | 57   |
|        | Bar                                                     |      |
| 6.3    | Color Matching Analysis Testing Pie Chart               | 58   |

| 6.4 | Typography Analysis Testing Pie Chart | 59 |
|-----|---------------------------------------|----|
| 6.5 | Navigation Analysis Testing Pie Chart | 60 |

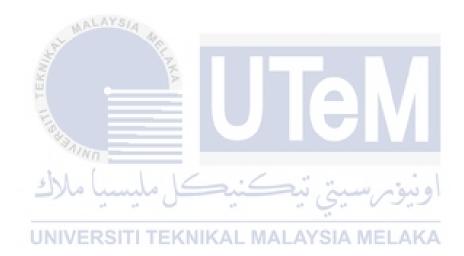

# LIST OF APPENDICES

| APPENDIX | TITLE         | PAGE |
|----------|---------------|------|
| A        | Gantt Chart   | 69   |
| В        | Questionnaire | 71   |
| C        | Log Book      | 76   |

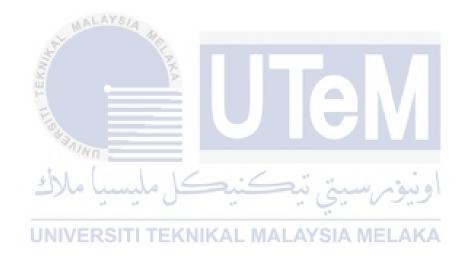

#### **CHAPTER I**

#### **INTRODUCTION**

#### 1.1 Project Background

iBook learning allow students to use their computer and handheld device to read the content in the form of electronic printed books. iBook is an e-book application in an interactive way which will have interactivity with users. The technological development becoming more advance, this iBook learning brings a new dimension to technology that able to enhance education by giving students a new way of learning in the class or outside the class.

Digital Audio and Video (DAV) is a subject that all the students in Bachelor of Computer Science (BITM) have to take in their course. Digital Audio and video basically teach students about the concept of sounds and videos. In some chapters, it also show a proper way to produce sounds and videos. Furthermore, we can also get involve in many equipment for video shooting and sounds recording. We can also learn how to enhance a video and sound outputs. To produce a good quality video, we need to procedures which will learn in this subject too. In other way, Digital Audio and Video is a basic subject for producing video and audio.

This project is to develop an iBook for subject Digital Audio and Video. The title of this project is iBook for Digital Audio and Video. The target user is the students taking this subject. The main purpose of this iBook is provide a new way of learning

this subject which in a more exciting and interesting way for students using this iBook. This iBook provide multiple of multimedia elements like graphic, sounds, and audio which will speed up learning process. Other than that, this iBook not only able to use during lecture's session but also outside the lecture class, students might able to use this for their revision during exams or tutorials.

#### 1.2 Problem statement

- 1. Students may not fully understand what lecturers had taught in the class by just showing the slides in front of the class.
- 2. Lectures slides for this subject in power point sometimes is boring and not interesting to grab student's attention.
- 3. Conventional way learning is not interactive and students east to lost focus during lecturer's session.

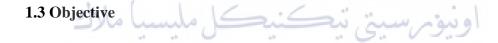

This iBook for Digital Audio and Video is develop to fulfill the objectives, which are:

- 1. To study the element of interactive eBook.
- 2. To develop iBook about Digital Audio and Video using InDesign tools.
- 3. To test the usability of Digital Audio and Video in interactive eBook.

#### 1.4 Scope

- This interactive eBook is an interactive learning digital printed books. It required computed or handheld device in order to let this iBook to work.
- The target user of this project are students that are taking this subject.
- There are multimedia elements in this project which can interact with the users.

#### 1.5 Project Significance

Developing this iBook for Digital Audio and Video is to help them in their studies. This iBook contains a lot of multimedia elements that able to interact with user while they using this iBook. This can act as a support mechanism for learning Digital Audio and Video, not just only interesting but also bring interactivity. Instead of reading slides in power point, students can use this as a new way learning.

Furthermore, this iBook can be used to motivate students and help them enjoy learning while playing. Students can get a clearer message from the iBook, a more direct and much simpler description to let the users to understand it. There are also examples and some pop quizzes after done a chapter. Of course, it makes learning Digital Audio and Video much more attractive, interesting and students do not get bored.

Last but not least, this iBook make Digital Audio and Video learning become more fun, meaningful, and useful. The best thing is to allow to students to learn from this iBook that is more interesting compare to lecture's slides. While students using this iBook, they will get important messages from the iBook. This is easy and comfortable way of learning Digital Audio and Video.

# UNIVERSITI TEKNIKAL MALAYSIA MELAKA

## 1.6 Define Project

- Interactive iBook are new digital publication standard that allow integration of graphics, video.
- Adobe InDesign Adobe InDesign is a desktop publishing software application produced by Adobe Systems. It can create works such as poster, flyers, magazines, newspaper, and books. It can also publish content suitable for tablet devices in conjunction with Adobe Digital Publishing suite. It also supports to export to EPUB and SWF formats to create e-books and digital publications.

## 1.7 Expected Output

- An iBook for Digital Audio and Video will be developed.
- Clear information of each chapter will be show.
- Multimedia elements like graphic, audio, text and video will be found in the iBook.
- User are able to answer some pop quizzes after every chapter.

# 1.8 Conclusion

As the conclusion, this chapter discusses about the background, problem statement, objective, scope, project significant and expected output of the project. The main reason why this game is developed because lecturers are still using the power point during the lecture's session and there is still no Digital Audio and Video as an iBook for now. This iBook for Digital Audio and Video can considered as an alternative way of learning for students who taking this subject.

UNIVERSITI TEKNIKAL MALAYSIA MELAKA

#### **CHAPTER II**

#### LITERATURE REVIEW AND PROJECT METHODOLOGY

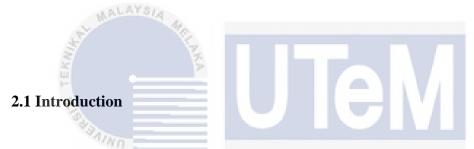

In this chapter will discusses about literature review and project methodology which is used to develop this project. In the same time, this chapter also will discuss about the requirement, hardware and software needed to develop this project.

Literature review is a stage where all the process like search, collect and analyze that has been published by researches. The information can collect through related sources like books, journal, internet web pages, and technical report. The domain of this project will be identified and discussed in this chapter. There are few existing system that will be choose and make a comparison between them. The types of method used to present to audience and user will be included in this chapter also.

Project methodology is a process that use all available techniques and tools to achieve the objectives. One of the project methodology will be selected to help developing this project and the reason will be of choosing this methodology also will be discuss.

Last but not least, the end of this chapter will discuss about the project milestones and schedule. All the task will be listed and progresses should be record down. All the deliverables also need to be list in each development phase.

#### 2.2 Facts and Findings

There are 3 section discusses in the facts and findings section. Theses section are domain, case study and comparison iBook with existing system.

#### **2.2.1 Domain**

The domain of this project is to develop an interactive eBook for subject Digital Audio and Video to the audience because this interactive eBook allow them to understand the content and have interactivity with the user which contain multimedia elements (graphic, video, image, sound). This is more effective and easier to understand compare to printed materials and eBook without interaction. It give a good and positive experience for user because they have ability to search for words in a short time. (Richardson and Mahmood, 2011)

#### UNIVERSITI TEKNIKAL MALAYSIA MELAKA

Digital Audio and Video (DAV) is a subject that all the students in Bachelor of Computer Science (BITM) have to take in their course. Digital Audio and video basically teach students about the concept of sounds and videos. The main purpose of this iBook is provide a new way of learning this subject which in a more exciting and interesting way for students using this iBook. This iBook provide multiple of multimedia elements like graphic, sounds, and audio which will speed up learning process.

Technology provides a great opportunity to giving an upgrades for learning process for students. (Eric J. Daniel, 2013). Ebooks are electronic version of a traditional print book that can read by electronic devices and computer. Ebook is also a book that published in an electronic format that allow user to instant access to get

the information while interactive eBook is more advance than ebook. This is because the interactive eBook consist of multimedia elements like animation, videos, audios and interactivity with user. Compare to eBook which only plain text and images which don't provide any interactivity with user. So, interactive ebook give a new experiencing of learning and helps reader to understand the content. Reader may easier digest the information with the help of multimedia elements compare to the eBook without the interactivity which only in plain text and images.

Technology slowly merge to our life and bring a lot of benefit to reading achievement in students. (Eric J. Daniel, 2013). Digital reading provides an opportunity to allow them to choose their reading path. Technology not just only positively affected the readings comprehension but in the same time it produces a big motivation among students. Research has suggested that technology hold the potential to increase achievement and motivation. The circulation of tablets and eReaders has increased which directly influencing the spread of eBooks increasing too, both as entertaining and education tool. (Nadia Mana, Ornella Mich, Antonella De Angeli, Allison Druin, 2013)

Many of the college students prefer eReaders due to the probability of the device (Richardson & Mahmood, 2011; Weisberg, 2011; Chao, Hegarty, & Stefandis, 2012). Student does not need to plan to study the slides but they can study spontaneously. Student can use their handheld devices like iPad or portable tablets to study when they want.

#### 2.2.2 Case study (printed materials, lecture slide power point form, websites)

Many students will go to library or bookstore to find their book for their subjects. Books are also known as printed materials. Some students like to visit to library and borrow books that are related to their subject. They can gain more knowledge outside the lecture and tutorial class by reading extra contents from the book they borrow. In addition, some students willing to go to bookstore and purchase the books they want. With the book they bought, they can bring along with them and